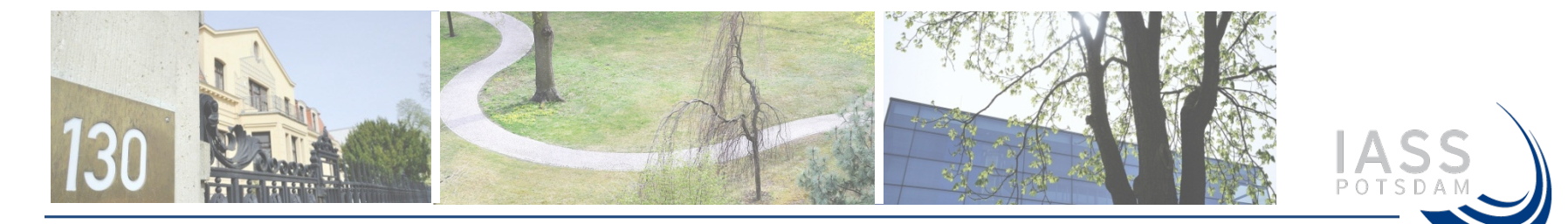

**ATMOSPHERIC BROWN CLOUDS** 

# EMISSION INVENTORY MANUAL

Ram M. Shrestha, Nguyen T. Kim Oanh, Rajendra P. Shrestha, **Maheswar Rupakheti\***, Salony Rajbhandari. Didin A. Permadi, Tongchai Kanabkaew, Mylvakanam Iyngararasan

> \*Research Group Leader Network for Investigating Clean Air Solutions - Himalaya (NICAS-Himalaya) Institute for Advanced Sustainability Studies (IASS)

Institute for Advanced Sustainability Studies e.V. **1998** Joint 1st and 2<sup>nd</sup> IPCC Expert Meeting on SLCF, 11-19 Oct 2021 (Online)

#### **Sectors and Sub-sectors**

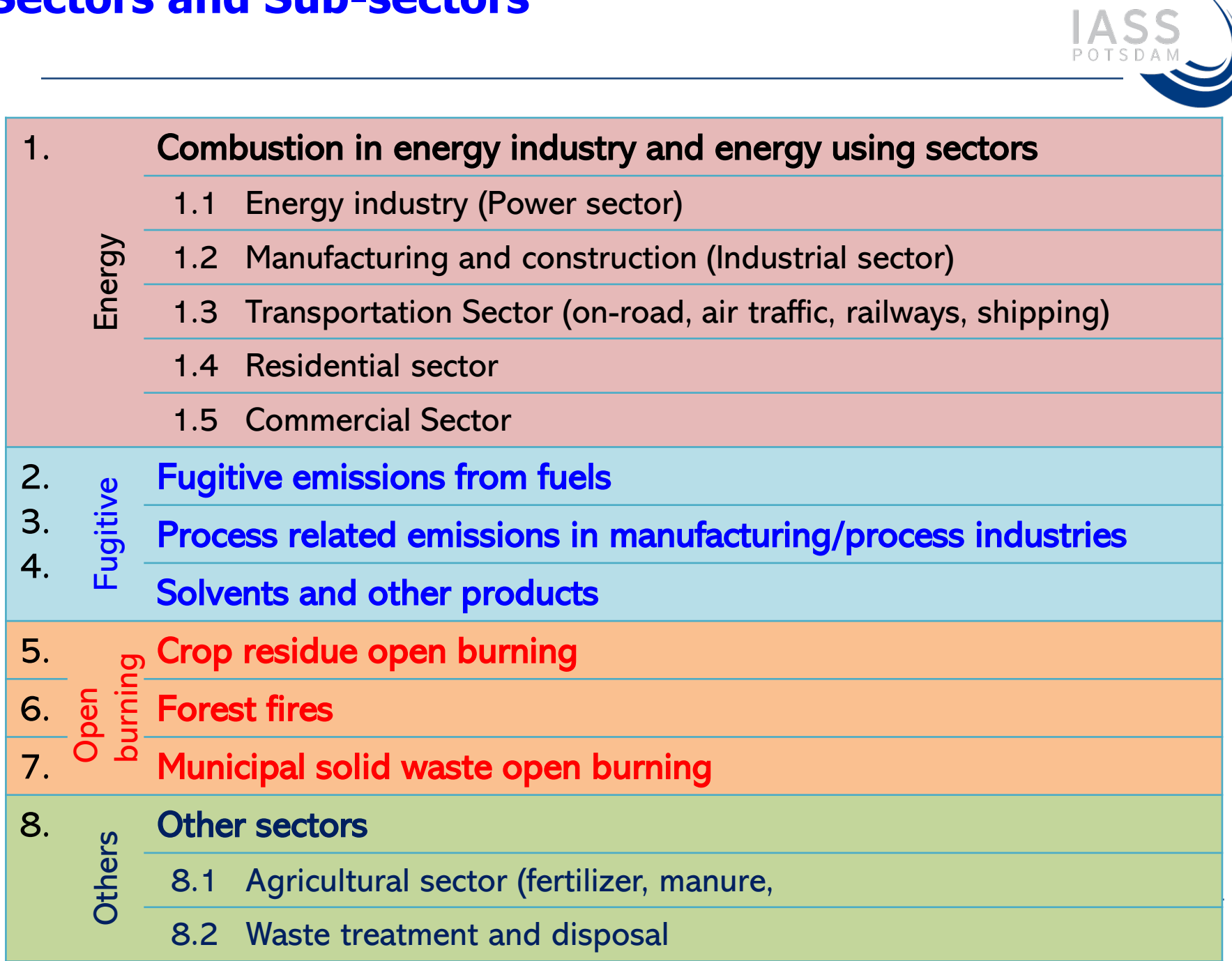

#### **Organization of chapters**

#### Chapter X

- x.1 Overview
- x.2 Emission estimation methods (one or more)
- x.3 Data on activity level
- x.4 Emission factors
- x.5 Temporal and spatial distribution
- x.6 Summary (of calculation procedure in the sector/sub-sector)

#### **Pollutants:**

**Sources:** 

Point Sources

Area Sources

Mobile sources

Greenhouse gases:  $CO_2$ ,  $N_2O$ ,  $CH_4$ ,

Trace gases:  $SO_2$ ,  $NO_x$ ,  $CO$ ,  $NMVOC$ ,  $NH_3$ , Particulate matter:  $PM_{10}$ ,  $PM_{2.5}$ , BC, OC

#### **SLCFs**

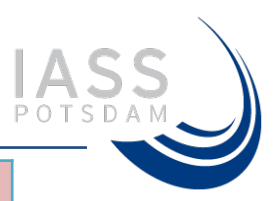

## **ABC EIM Excel WOrkbook**

**Workbook** 

11.1 Overview

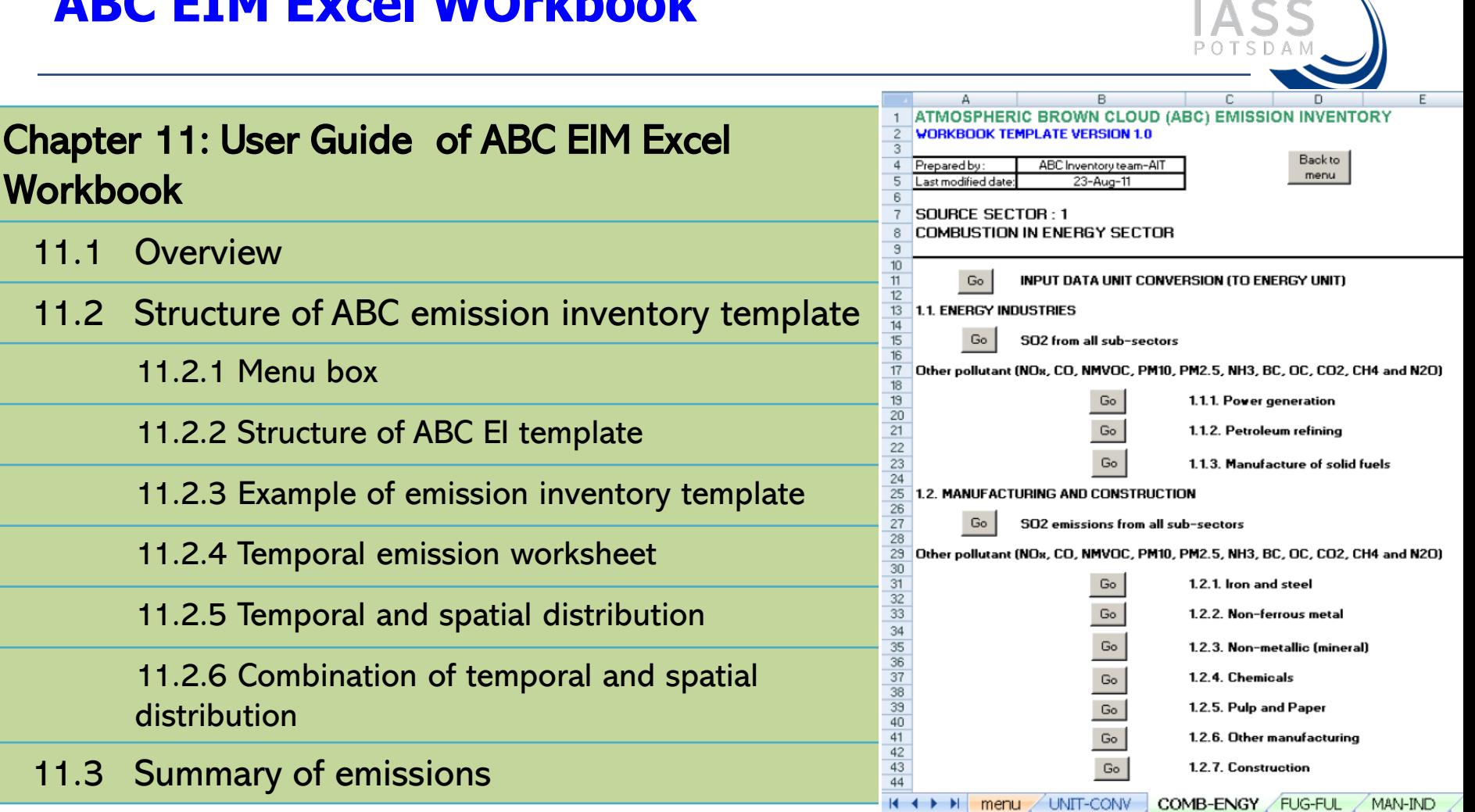

distribution

## **ABC EIM Excel WOrkbook**

**Workbook** 

11.1 Overview

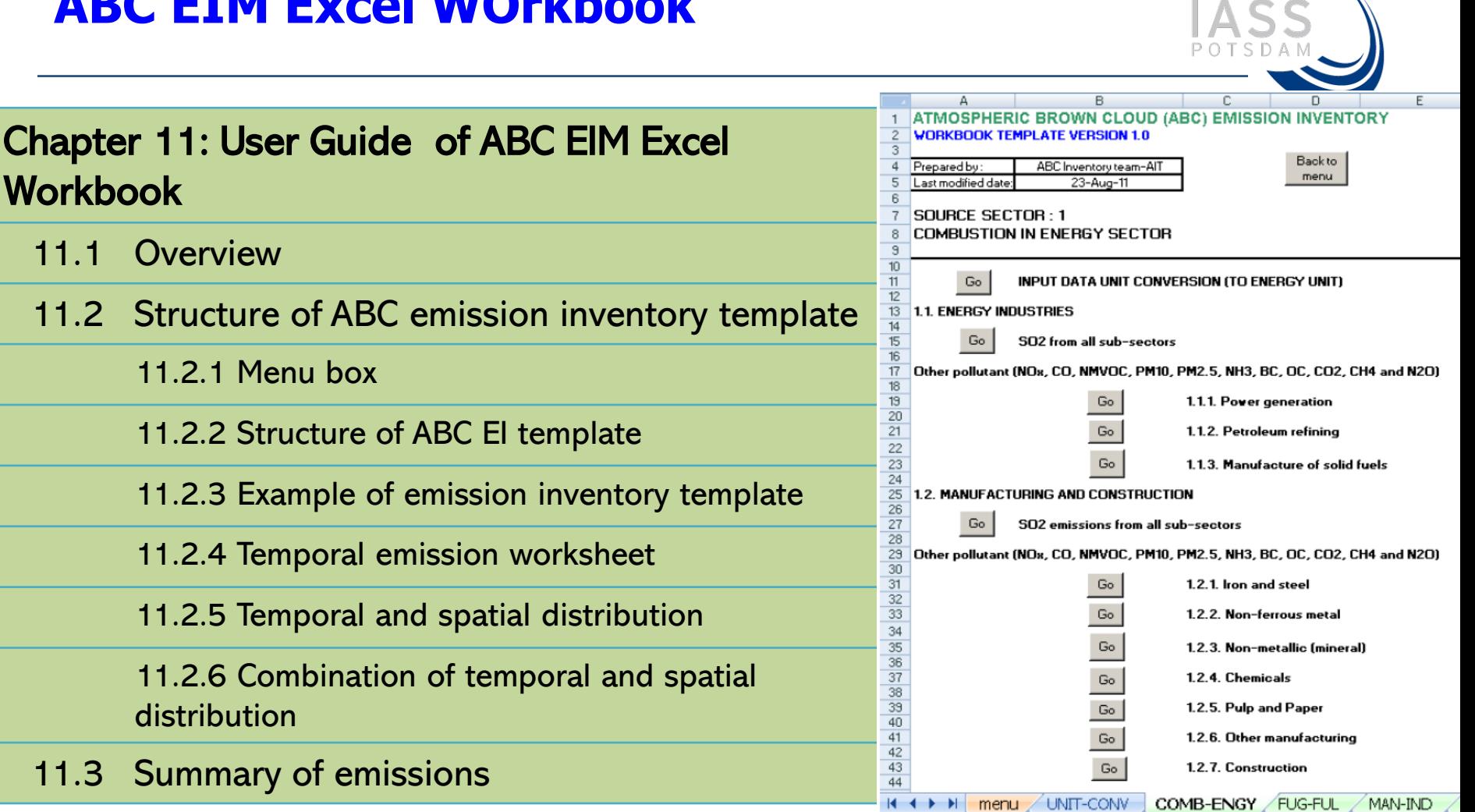

distribution

#### **Nepal emission inventory using ABC EIM**

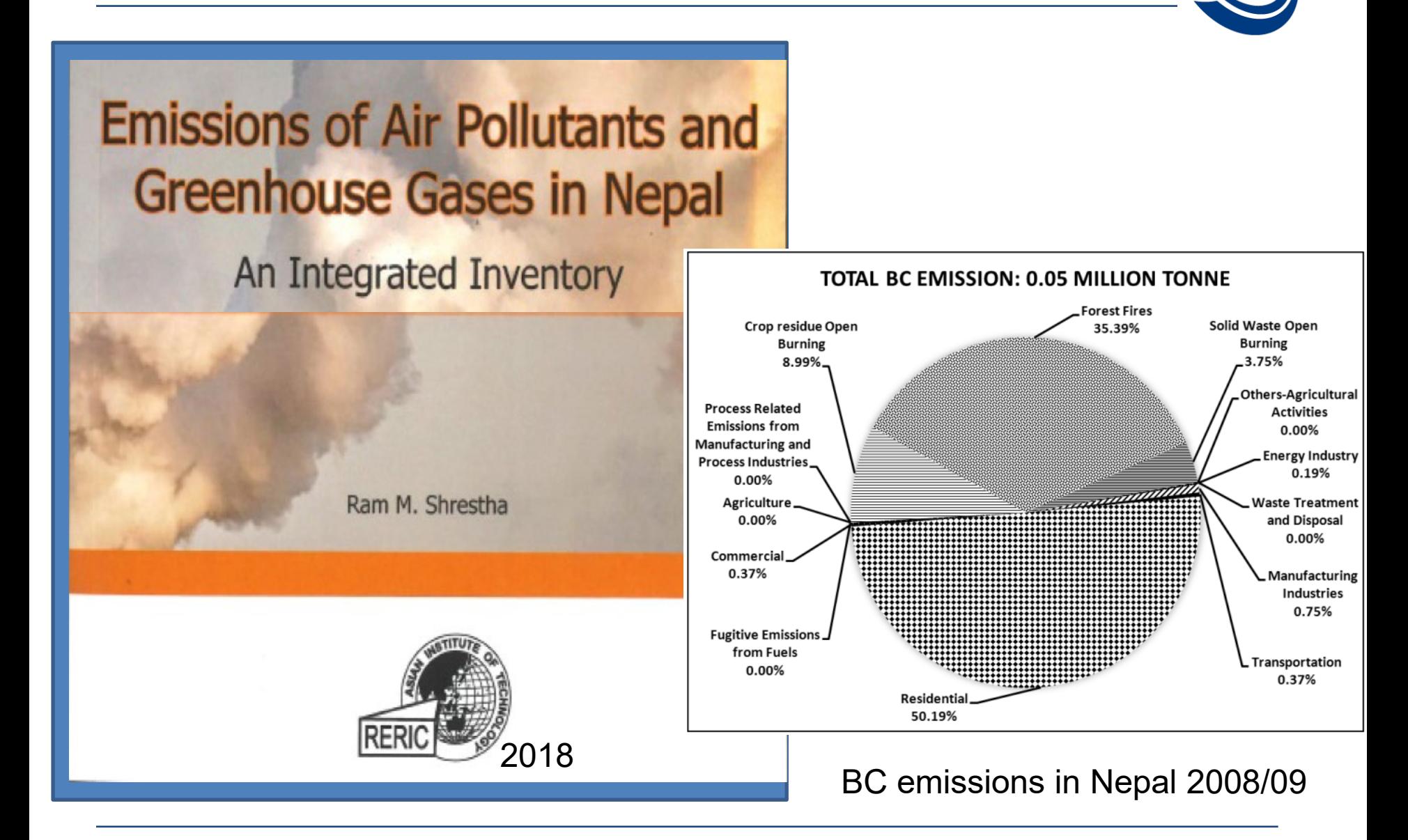

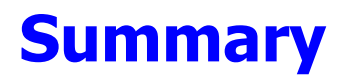

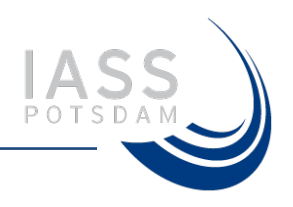

- ABC Emission Inventory Manual provides a comprehensive framework with details on (sectoral/sub-sectoral) procedures for estimating emissions of SLCFs.
- Obtaining activity data for sectors or sub-sectors in a country or a region is one of the major challenges for estimating emissions of SLC<sub>FS</sub>

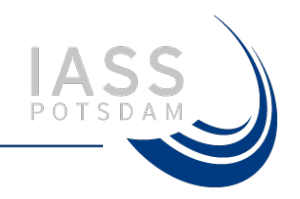

## **Thank You**

#### [maheswar.rupakheti@iass-potsdam.de](mailto:maheswar.rupakheti@iass-potsdam.de)